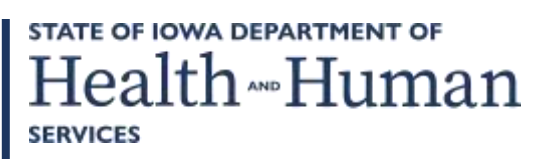

October 7, 2022

# **GENERAL LETTER NO. 24-H-AP-4**

- ISSUED BY: Bureau of Accounting Services Division of Fiscal Management
- SUBJECT: Employees' Manual, Title 24, Chapter H Appendix, *Capital Asset and Supply Inventory Control Appendix*, Title Page, Contents 1, 1-4, revised; 4-9, removed.

## **Summary**

This chapter is revised to reflect current capital asset and supply inventory practices and to update style and formatting throughout.

## **Effective Date**

Immediately.

## **Material Superseded**

Remove the following pages from Employees' Manual, Title 24, Chapter H Appendix, and destroy them:

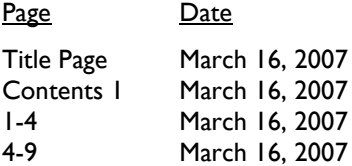

## **Additional Information**

Refer questions about this general letter to your area division administrator.

**STATE OF IOWA DEPARTMENT OF** Health Human **SERVICES** 

Employees' Manual Chapter H Appendix

Title 24, Revised October 7, 2022

# **Capital Asset and Supply Inventory Control Appendix**

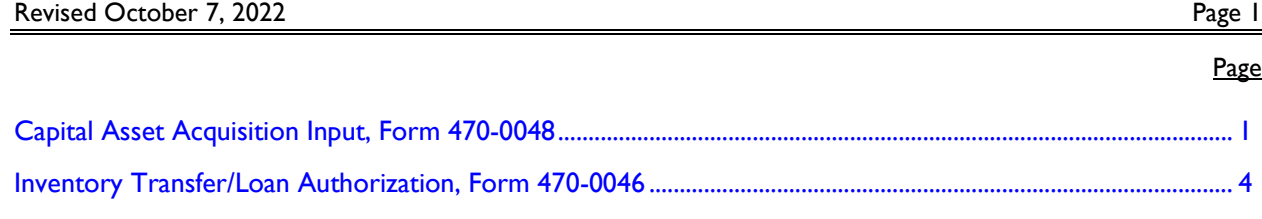

# <span id="page-3-0"></span>**[Capital Asset Acquisition Input, Form 470-0048](http://dhs.iowa.gov/sites/default/files/470-0048.pdf)**

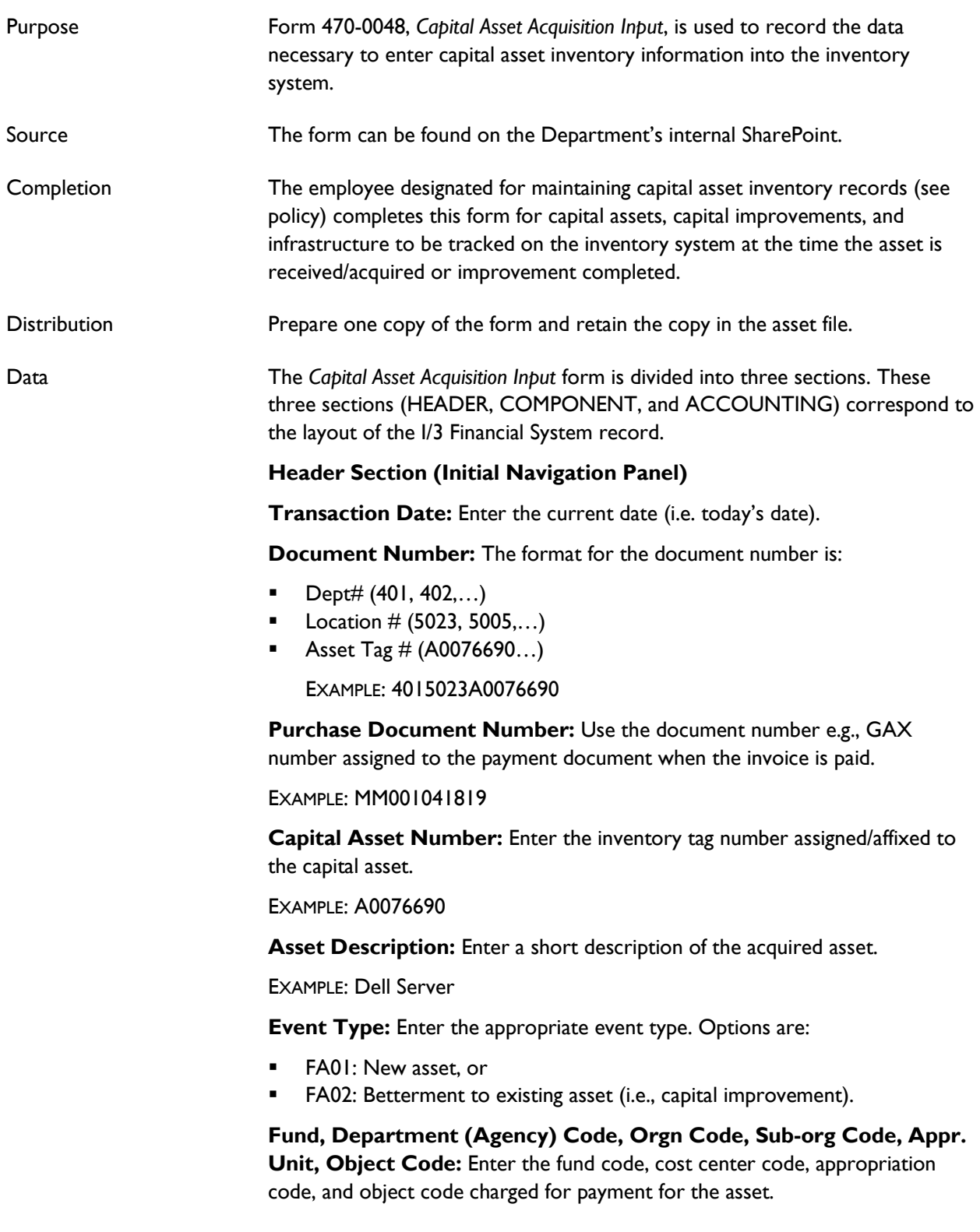

#### **Component – Secondary Navigation Panel**

**Component Number:** Enter "1" if a new asset. For each betterment (improvement), use the next sequential number. (Example: Enter "2" for the first betterment, enter "3" for the second betterment, etc.)

**Commodity:** Enter the most appropriate commodity code. The following are frequently used commodity codes. If one of these codes is not appropriate, you may use the I/3 system search feature or contact the Bureau Chief of Purchasing, Payments, and Receipts in central office.

- 207 Computer accessories and supplies
- 204 Computer hardware and peripherals for microcomputer
- 206 Computer hardware and peripherals for mini and mainframe computers

**Units Field Type:** Enter a "1." This entry is always "1" except in an instance where a single capital asset is comprised of multiple units.

**Manufacturer:** Enter the name of the vendor from whom the equipment was purchased.

**Model #:** Enter the equipment model number.

**Serial #:** Enter the serial number of the equipment.

Part #: Enter the part number of the equipment.

**Acquisition Date:** Enter the date the equipment was received.

**Acquisition Method:** Enter the most appropriate code:

- P Purchase
- L Lease
- LP Lease Purchase
- R Transfer

**Location:** Enter the four-digit location number of the office where the equipment is located. The location code can be looked up using the I/3 system search feature.

**FA Class:** Always enter "Contributed."

**Capital Asset Type:** Enter E for Equipment. For other choices, select the arrow next to the field.

**Capital Asset Group:** Enter the appropriate asset group number. The following are frequently used group numbers. If one of these codes is not appropriate, you may use the I/3 system search feature or contact the Bureau Chief of Purchasing, Payments, and Receipts in central office.

- A001 Servers
- A002 Laptop Computers
- A003 Computers – Desktops
- A004 Computer – Printers
- A009 Photocopier
- A010 Computers other

**Useful Life:** Enter the depreciation period in numbers of years. The useful lifetime of frequently purchased assets is as follows:

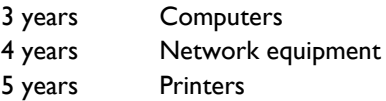

If one of these codes is not appropriate, check the complete listing at \\Hoovr3s1\Support.771\Supply\Fixed Assets GAAP Reports\Procedures\Useful Life List.xls, or contact the Bureau Chief of Purchasing, Payments, and Receipts in central office.

**Depreciation Method:** Enter "Straight Line."

**Depreciation Structure:** Enter "Funding Line."

## **Accounting – Secondary Navigation Panel**

**Line Amount (\$\$):** Enter the actual acquisition value of the asset (see policy for definition of acquisition value).

**Funding Fiscal Year:** Enter the four-digit fiscal year in which the asset was received/acquired.

**Budget Fiscal Year:** Enter the four-digit fiscal year in which the asset was received/acquired.

# <span id="page-6-0"></span>**Inventory Transfer/Loan Authorization, Form 470-0046**

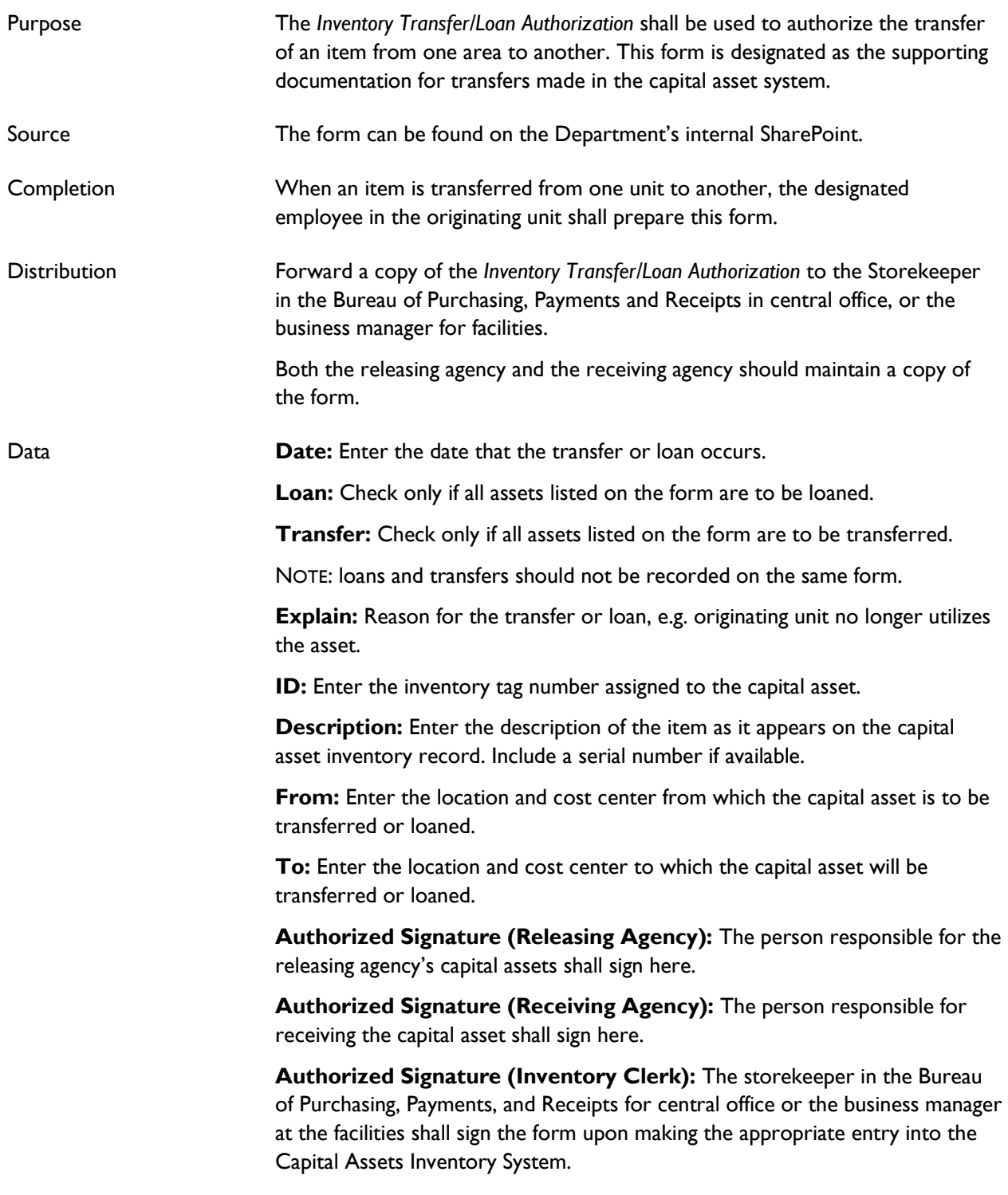